## **Compensator Design Examples**

## **The Plant:**

$$
T(s) = \frac{T_o}{\left(1 + \frac{s}{\omega_1}\right)\left(1 + \frac{s}{\omega_2}\right)\left(1 + \frac{s}{\omega_3}\right)}\tag{4.11}
$$

where

$$
T_o = 250, \omega_1 = 2\pi (10), \omega_2 = 2\pi (100), \omega_3 = 2\pi (300)
$$

Somewhat arbitrarily we can identify three constituent basic transfer functions which when multiplied together form the composite transfer function.

$$
T(s) = \underbrace{\frac{T_o}{\left(1 + \frac{s}{\omega_1}\right)}}_{T_a(s)} \underbrace{\frac{1}{\left(1 + \frac{s}{\omega_2}\right)}}_{T_b(s)} \underbrace{\frac{1}{\left(1 + \frac{s}{\omega_3}\right)}}_{T_c(s)} \tag{4.12}
$$

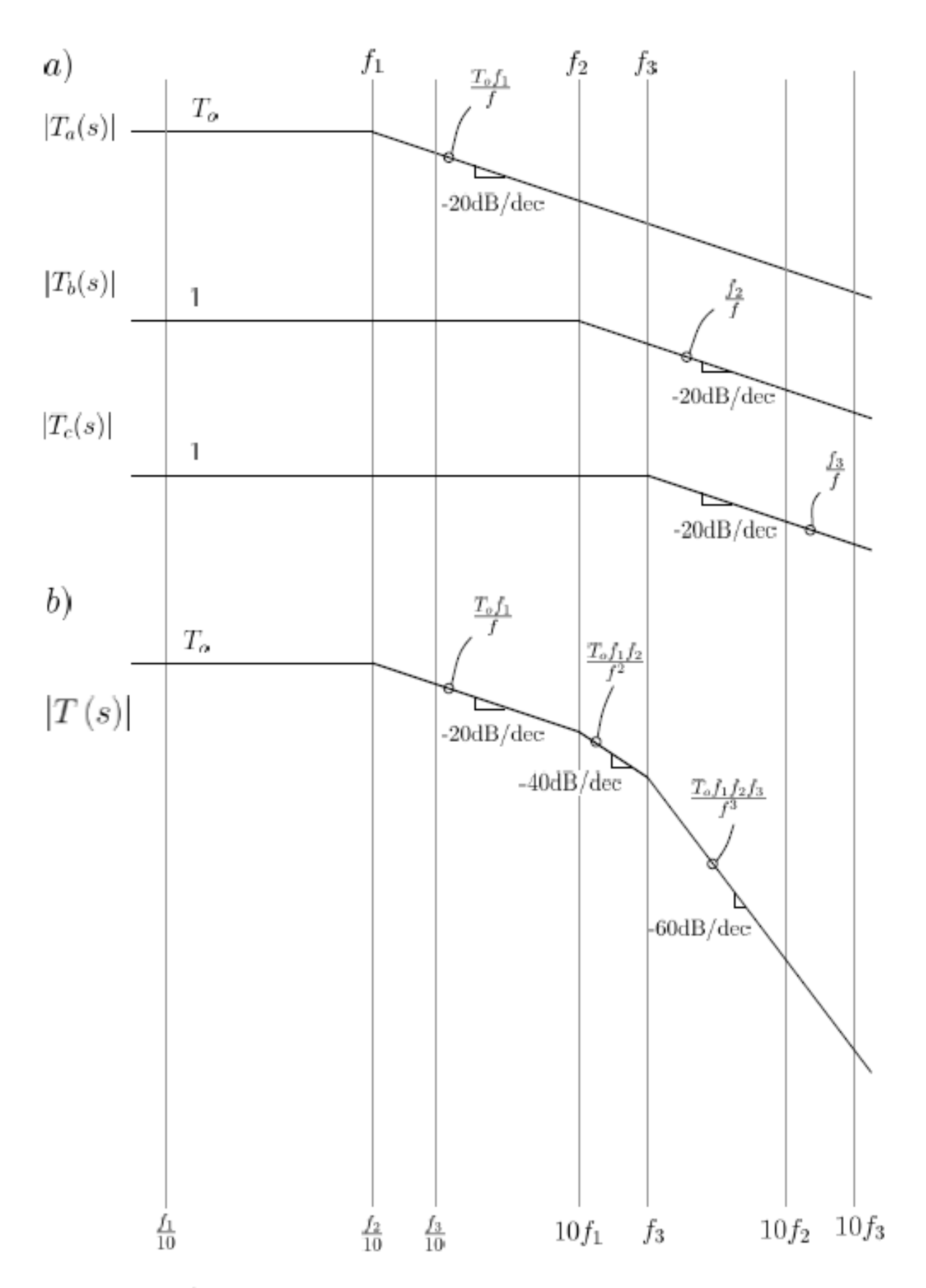

Figure 4.11: a) Asymptotic magnitude plots for the constituent transfer functions, b) Asymptotic magnitude plot for the composite transfer function

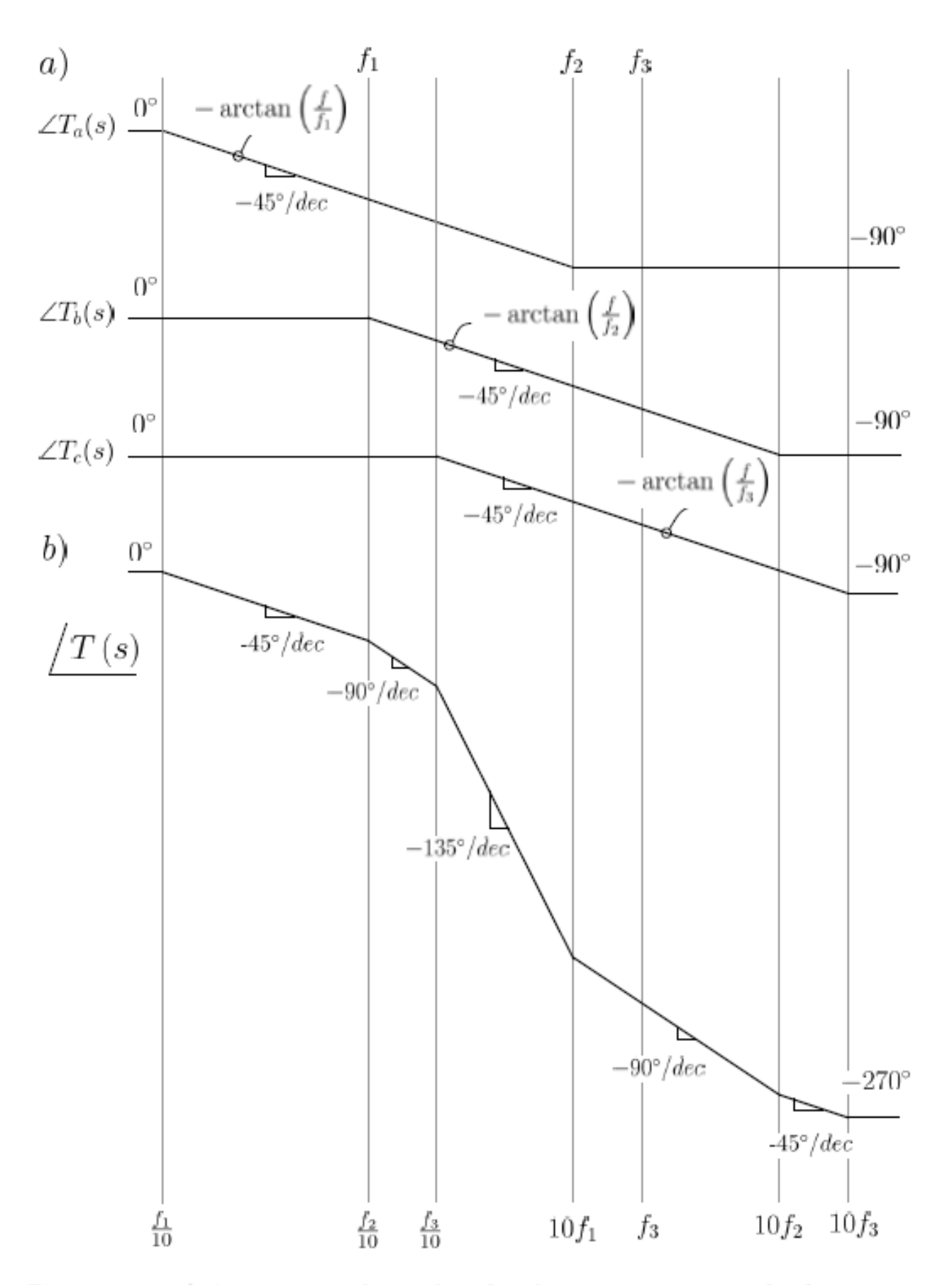

Figure 4.12: a) Asymptotic phase plots for the constituent transfer functions, b) Asymptotic plot plot for the composite transfer function

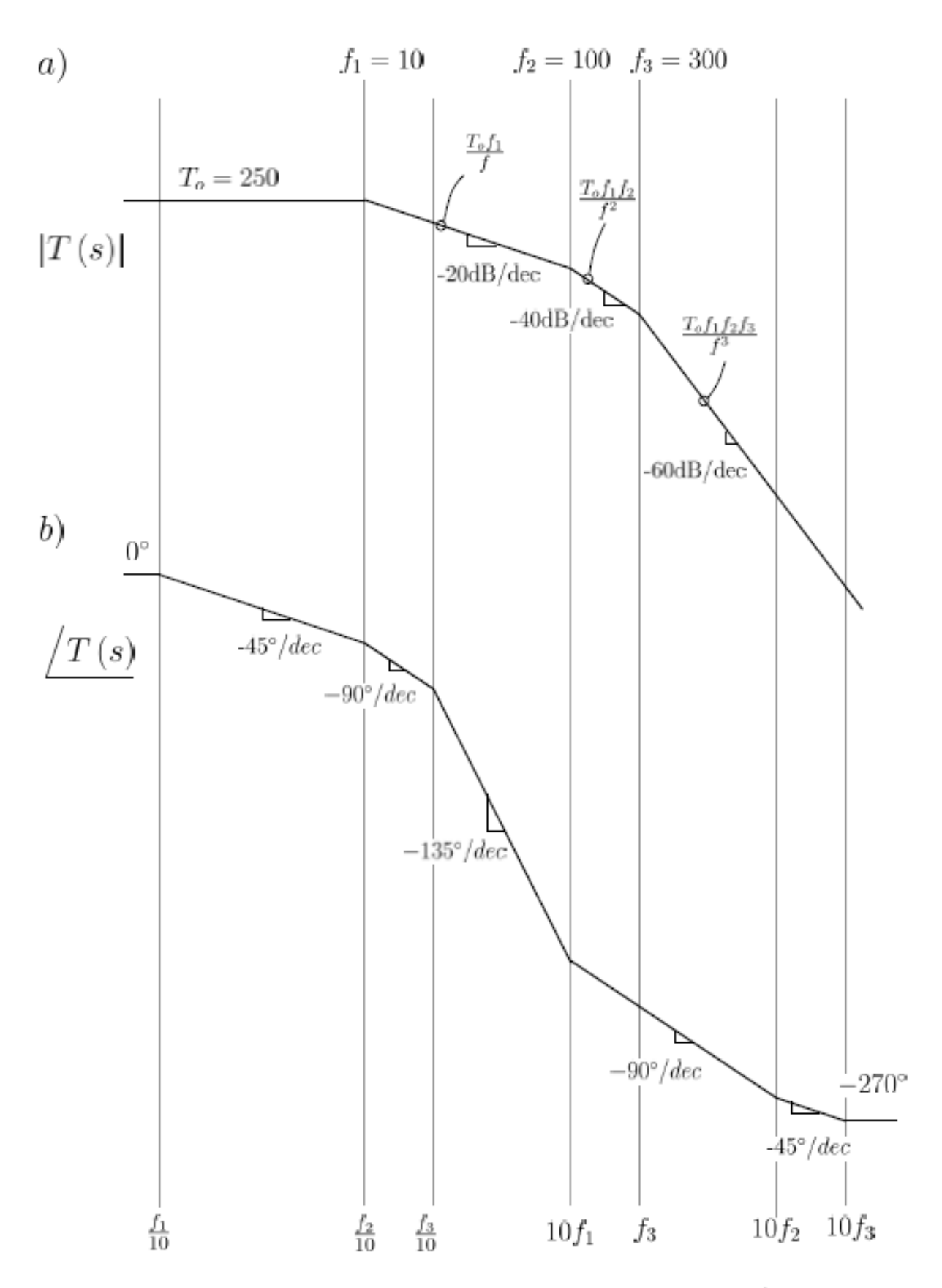

Figure 4.13: Final constructed asymptotic Bode plot showing, a) asymptotic magnitude response, b) asymptotic phase response

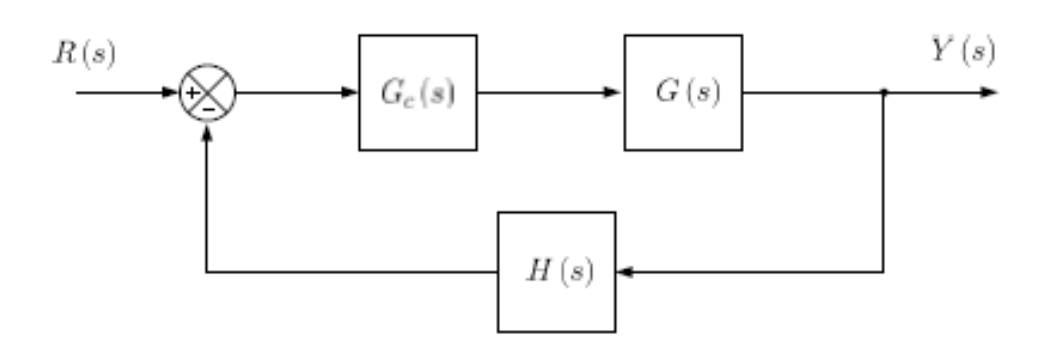

Figure 5.1: Feedback System Block Diagram

To demonstrate the design procedure, in the sequel we will use a plant and feedback gain with the following transfer functions:

$$
G\left(s\right) = \frac{G_o}{\left(1 + \frac{s}{\omega_1}\right)\left(1 + \frac{s}{\omega_2}\right)\left(1 + \frac{s}{\omega_3}\right)}\tag{5.1}
$$

$$
H(s) = k \tag{5.2}
$$

where  $G_o = 500$ ,  $\omega_1 = 2\pi (10)$ ,  $\omega_2 = 2\pi (100)$ ,  $\omega_3 = 2\pi (300)$ , and  $k = 0.5$ .

#### **Uncompensated System:**

We start our evaluation with the uncompensated loop gain  $T(s) = kG_c(s) G(s)$ , where  $G_c(s) = 1$ . The loop gain is given as

$$
T(s) = \frac{T_o}{\left(1 + \frac{s}{\omega_1}\right)\left(1 + \frac{s}{\omega_2}\right)\left(1 + \frac{s}{\omega_3}\right)}\tag{5.8}
$$

where

$$
T_o=G_o k=500\cdot 0.5=250
$$

$$
\omega_1 = 2\pi (10), \omega_2 = 2\pi (100), \omega_3 = 2\pi (300)
$$

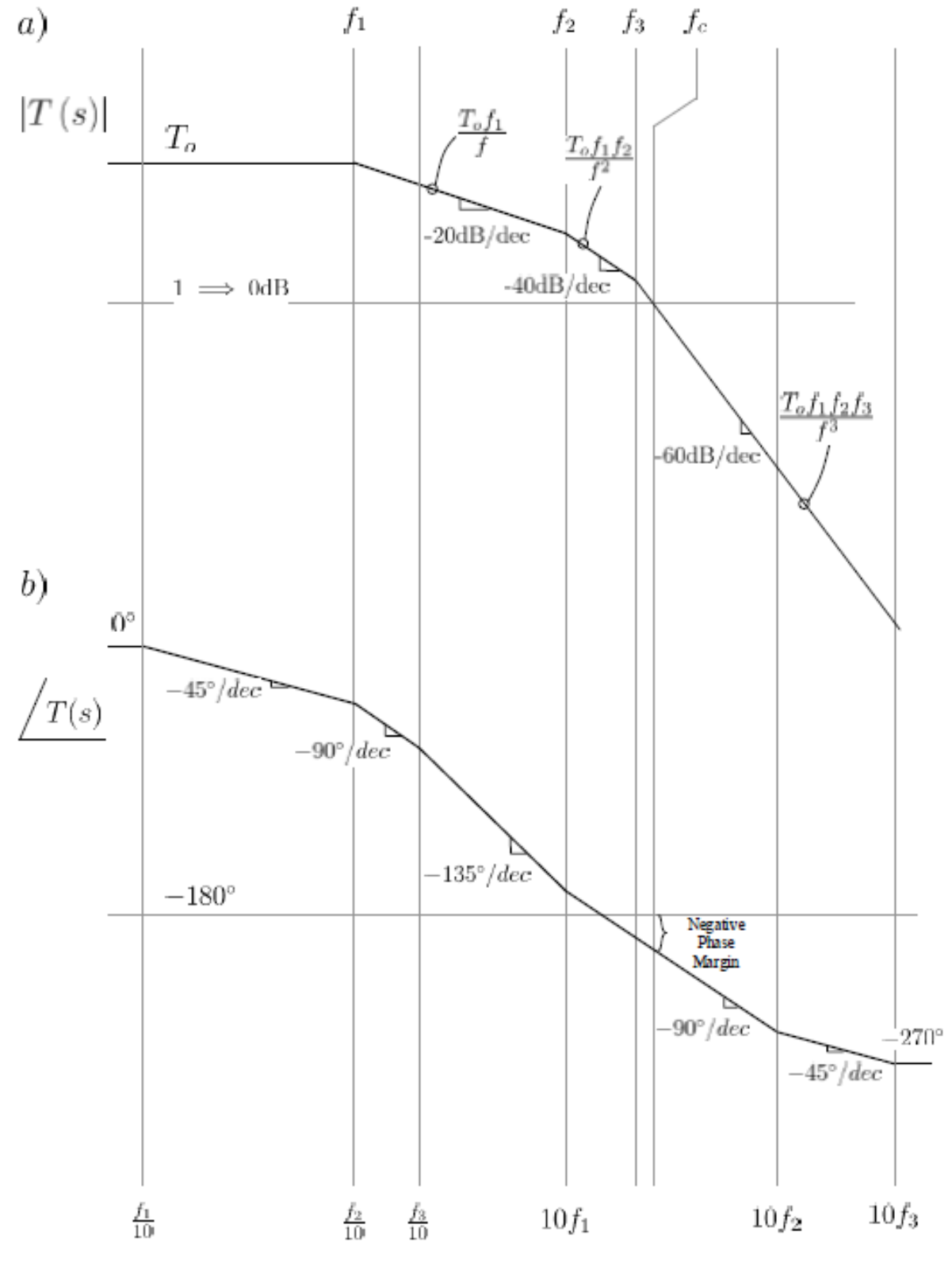

Figure 5.2: Bode Plot: Uncompensated System

 $f_c$ , the unity gain crossover frequency, and PM, the phase margin:

$$
\frac{T_o f_1 f_2 f_3}{f_c^3} = 1 \implies f_c = \sqrt[3]{T_o f_1 f_2 f_3} \tag{5.9}
$$

$$
PM = 180 - \arctan\left(\frac{f_c}{f_1}\right) - \arctan\left(\frac{f_c}{f_2}\right) - \arctan\left(\frac{f_c}{f_3}\right) \tag{5.10}
$$

result in  $f_c = 422$  Hz and  $PM = -40^{\circ}$ .

In a similar fashion we can also determine  $f_{GM}$ , the frequency at which the phase reaches  $-180^\circ$ , and subsequently the gain margin:

$$
-180 = -\arctan\left(\frac{f_{GM}}{f_1}\right) - \arctan\left(\frac{f_{GM}}{f_2}\right) - \arctan\left(\frac{f_{GM}}{f_3}\right) \tag{5.11}
$$

$$
GM = -20\log\left(\frac{T_o f_1 f_2}{f_{GM}^2}\right) \tag{5.12}
$$

 $\rightarrow$ 

results in  $f_{GM} = 184$  Hz and  $GM = -17.3$  dB.

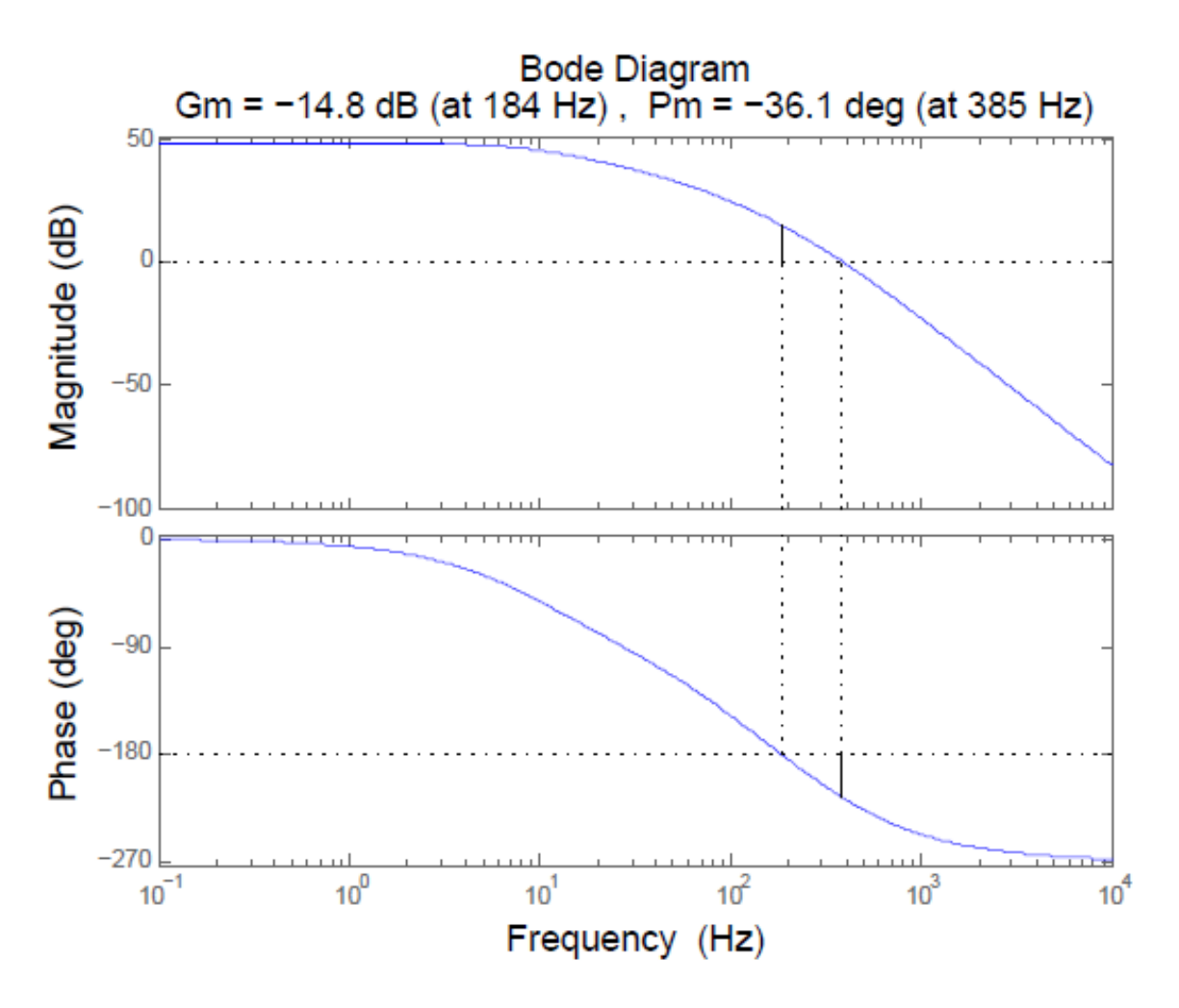

Figure 5.3: Matlab Analysis of Uncompensated System

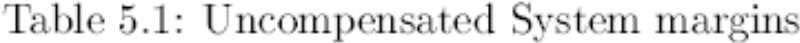

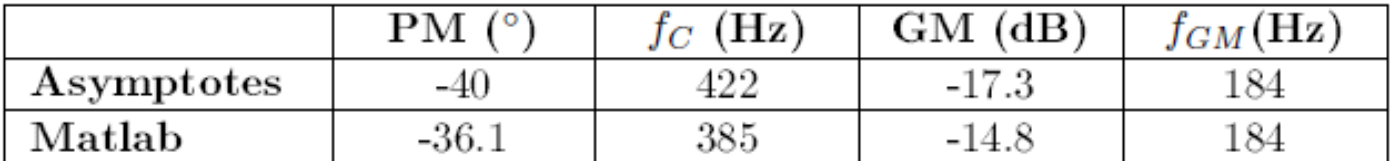

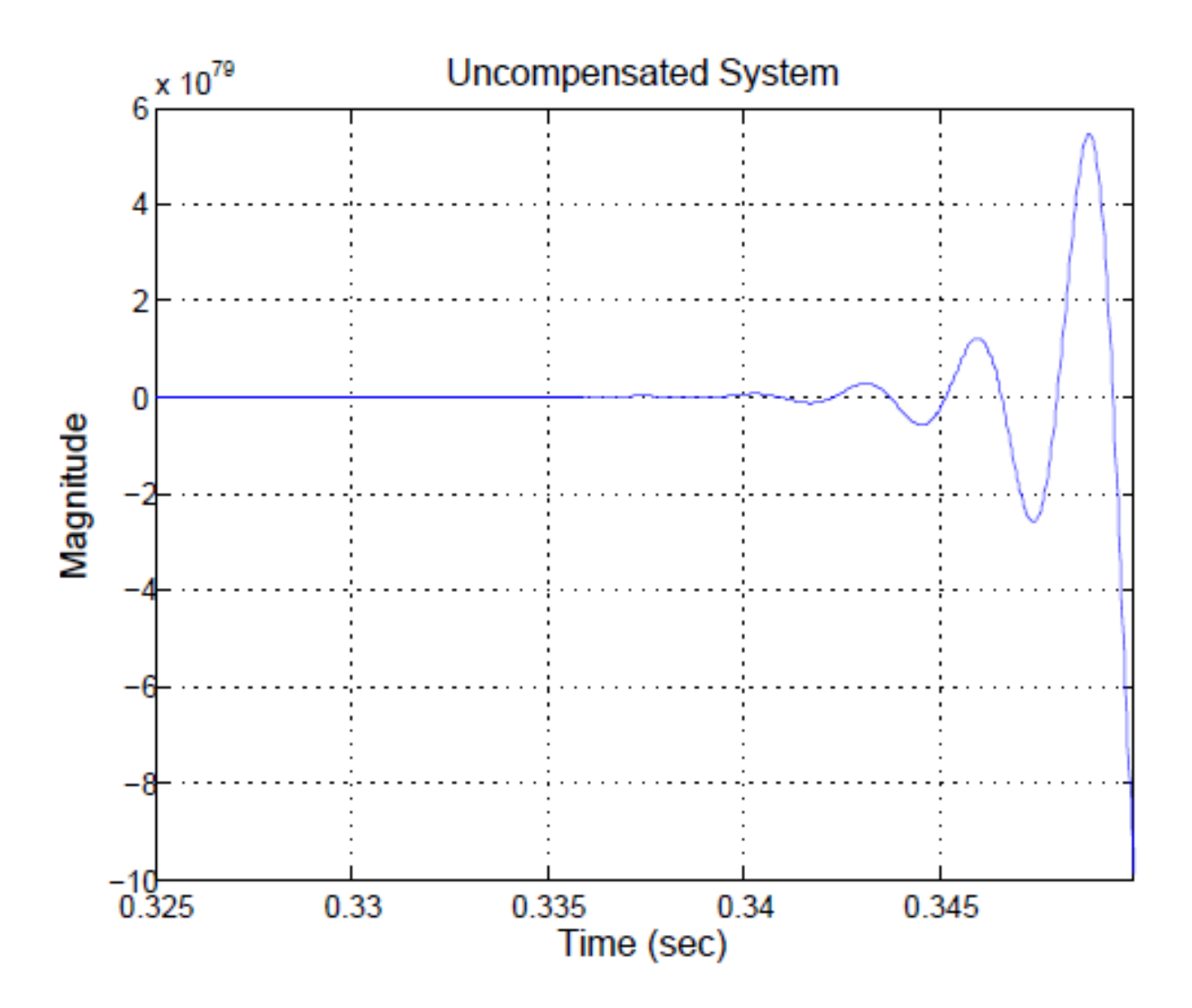

Figure 5.4: Matlab Analysis of Uncompensated System

## **Compensators considered:**

1) Proportional (P) compensator:

$$
G_c(s) = k_p \tag{5.3}
$$

2) Dominant pole (I, integrator) compensator:

$$
G_c(s) = \frac{\omega_I}{s} \tag{5.4}
$$

3) Dominant pole with zero (PI, proportional plus integrator) compensator:

$$
G_c(s) = \frac{\omega_I}{s} \left( 1 + \frac{s}{\omega_z} \right) \tag{5.5}
$$

4) Lead compensator:

$$
G_c\left(s\right) = G_{c_o} \frac{1 + \frac{s}{\omega_z}}{1 + \frac{s}{\omega_p}}, \qquad \omega_z < \omega_p \tag{5.6}
$$

5) Lead with integrator and zero compensator

$$
G_c(s) = \frac{\omega_I \left(1 + \frac{s}{\omega_{z_1}}\right) \left(1 + \frac{s}{\omega_{z_2}}\right)}{s \left(1 + \frac{s}{\omega_p}\right)}\tag{5.7}
$$

## **Compensator Design #1: Proportional Compensator**

$$
G_{c}\left(s\right)=k_{p}
$$

 $k_p$  simply represents a constant gain. Note that the effect of varying the value of  $k_p$  is to raise and lower the magnitude Bode plot while keeping the phase plot unaffected. So the value of  $k_p$  can be set to obtain a unity gain crossover frequency  $(f_c)$  which results in an acceptable phase margin.

As a general rule of thumb, to obtain an acceptable phase margin (generally  $45^{\circ} \le PM \le 60^{\circ}$  one usually sets the unity gain crossover frequency  $(f_c)$ to occur in the segment of the asymptotic magnitude plot that has a slope of  $-20\mathrm{dB}/\mathrm{dec}.$  From the constructed magnitude plot we find

$$
\frac{k_p T_o f_1}{f_c} = 1 \implies f_c = k_p T_o f_1 \tag{5.14}
$$

$$
PM = 180 - \arctan\left(\frac{f_c}{f_1}\right) - \arctan\left(\frac{f_c}{f_2}\right) - \arctan\left(\frac{f_c}{f_3}\right)
$$

$$
= 180 - \arctan\left(k_p T_o\right) - \arctan\left(\frac{k_p T_o f_1}{f_2}\right) - \arctan\left(\frac{k_p T_o f_1}{f_3}\right) \quad (5.15)
$$

With a desired value of phase margin of  $PM = 45^{\circ}$ →

→

$$
k_p = 0.0311
$$
 and  $f_c = 77.65$ 

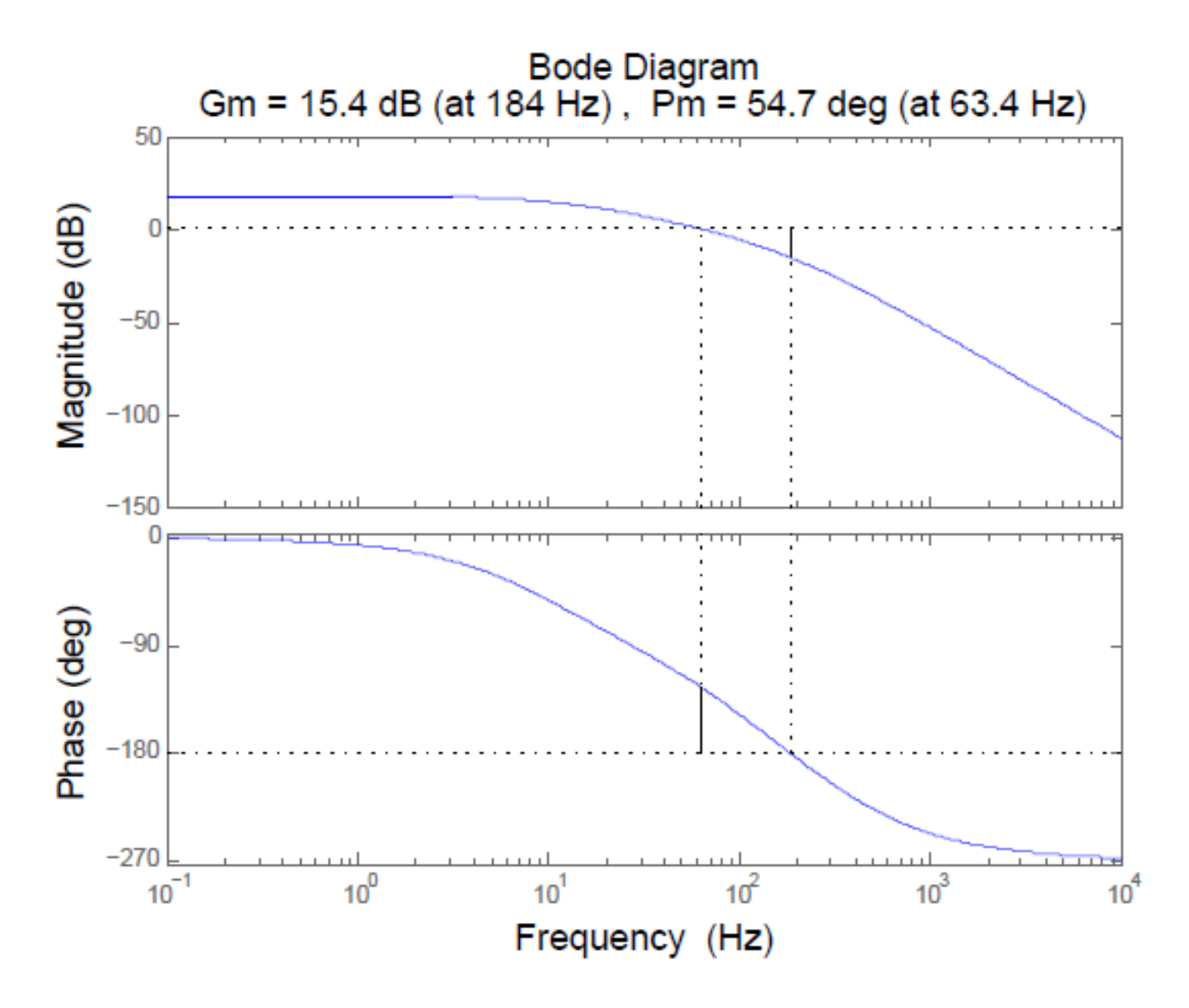

Figure 5.5: Matlab Proportional Compensated Loop Gain Bode Plot

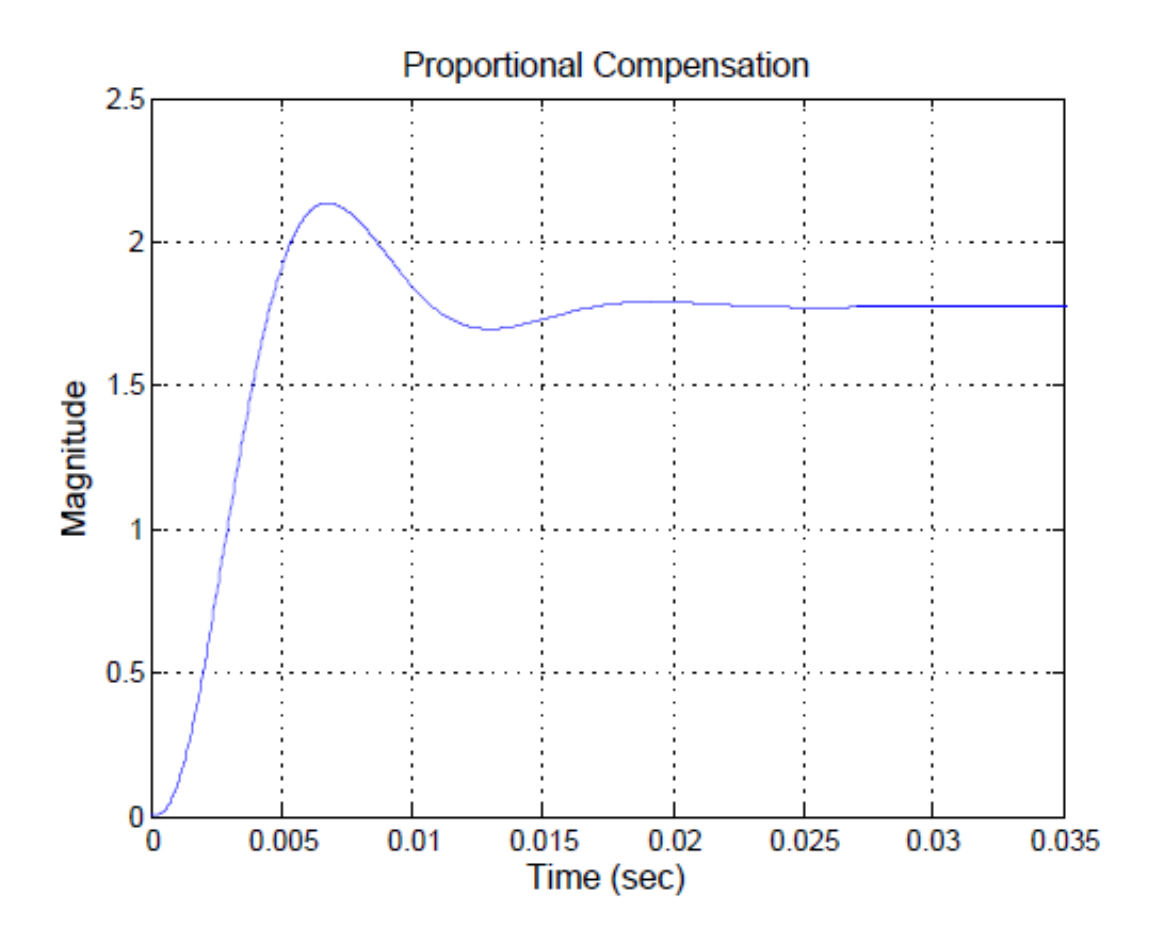

Figure 5.6: Step Response of Proportional Compensated Closed-Loop System

Table 5.2: Proportionally Compensated System Performance Features

| <b>Proportional Compensation</b> |                   |  |
|----------------------------------|-------------------|--|
| Characteristics                  | Value             |  |
| Overshoot                        | 20 %              |  |
| Rise time                        | $2.9 \text{ ms}$  |  |
| Settling time                    | $15.4 \text{ ms}$ |  |
| Steady-state error               | $-11\%$           |  |
| Bandwidth                        | $63$ Hz           |  |
| Phase margin                     | $55^\circ$        |  |
| Gain margin                      | $15 \text{ dB}$   |  |

## **Compensator Design #2: Dominant Pole Compensator**

$$
G_{c}\left(s\right)=\frac{\omega_{I}}{s}
$$

where  $\omega_I=2\pi\cdot f_I$ 

In this case the pole is at zero frequency and so the transfer function is that of an integrator.

 $f_I$  is the design parameter, and represents the frequency at which the gain of the integrator is unity.

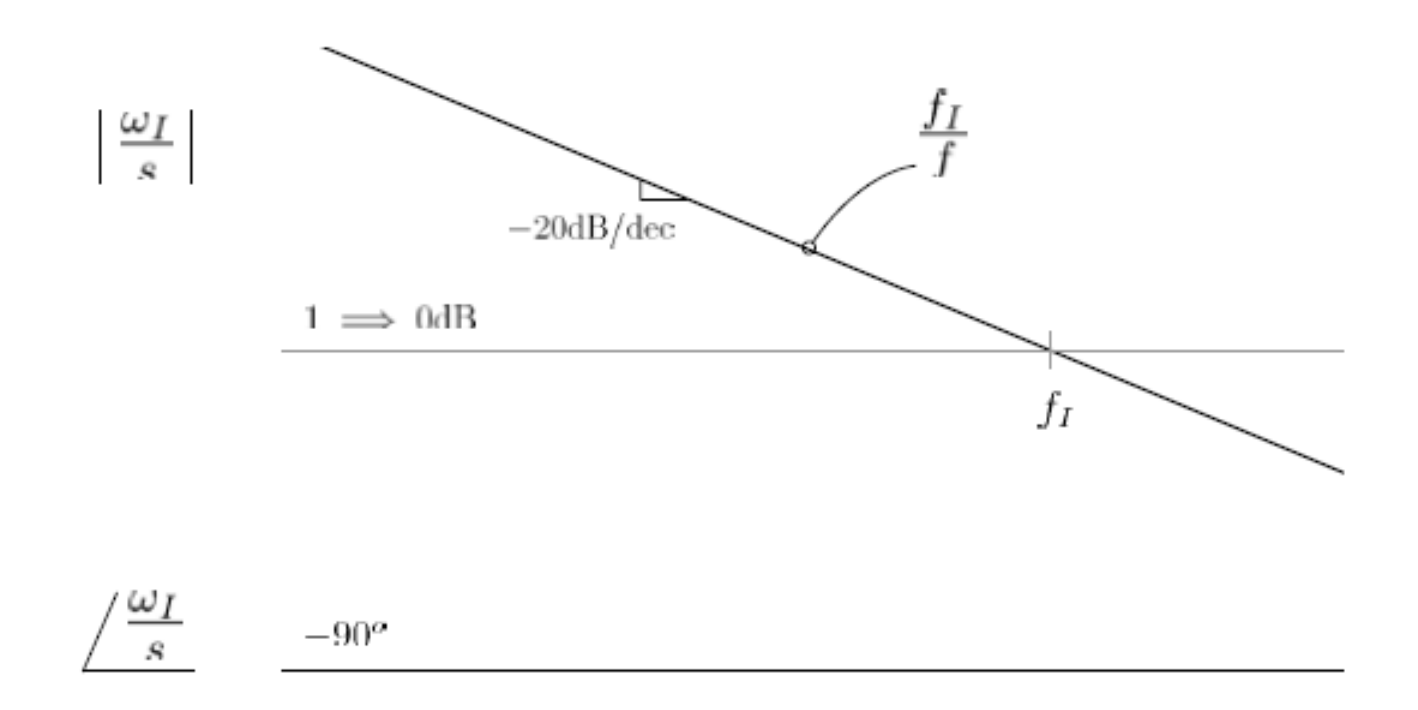

Figure 5.7: Bode Plot: Dominant Pole Compensator

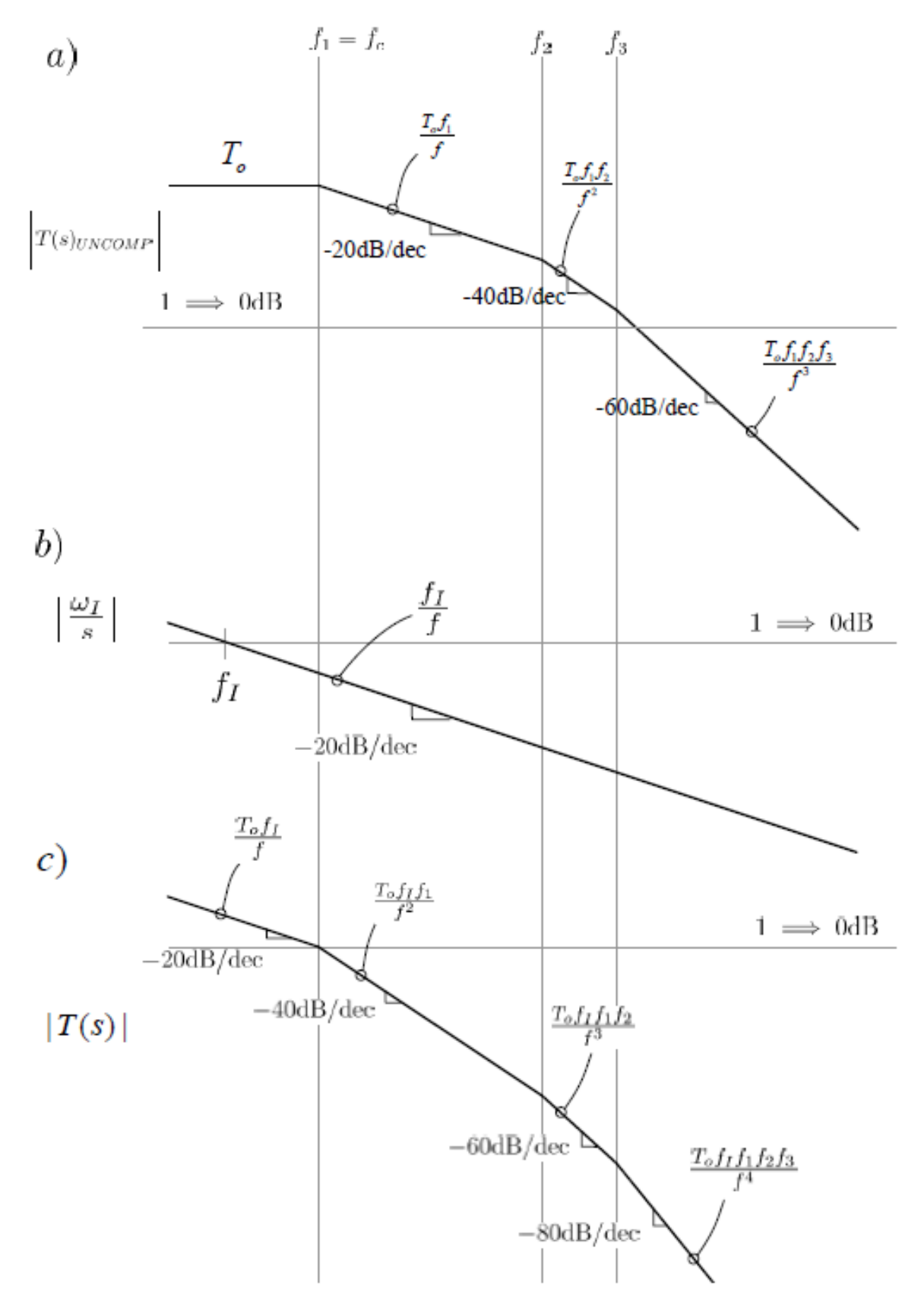

Figure 5.9: Dominant Pole: Magnitude Construction

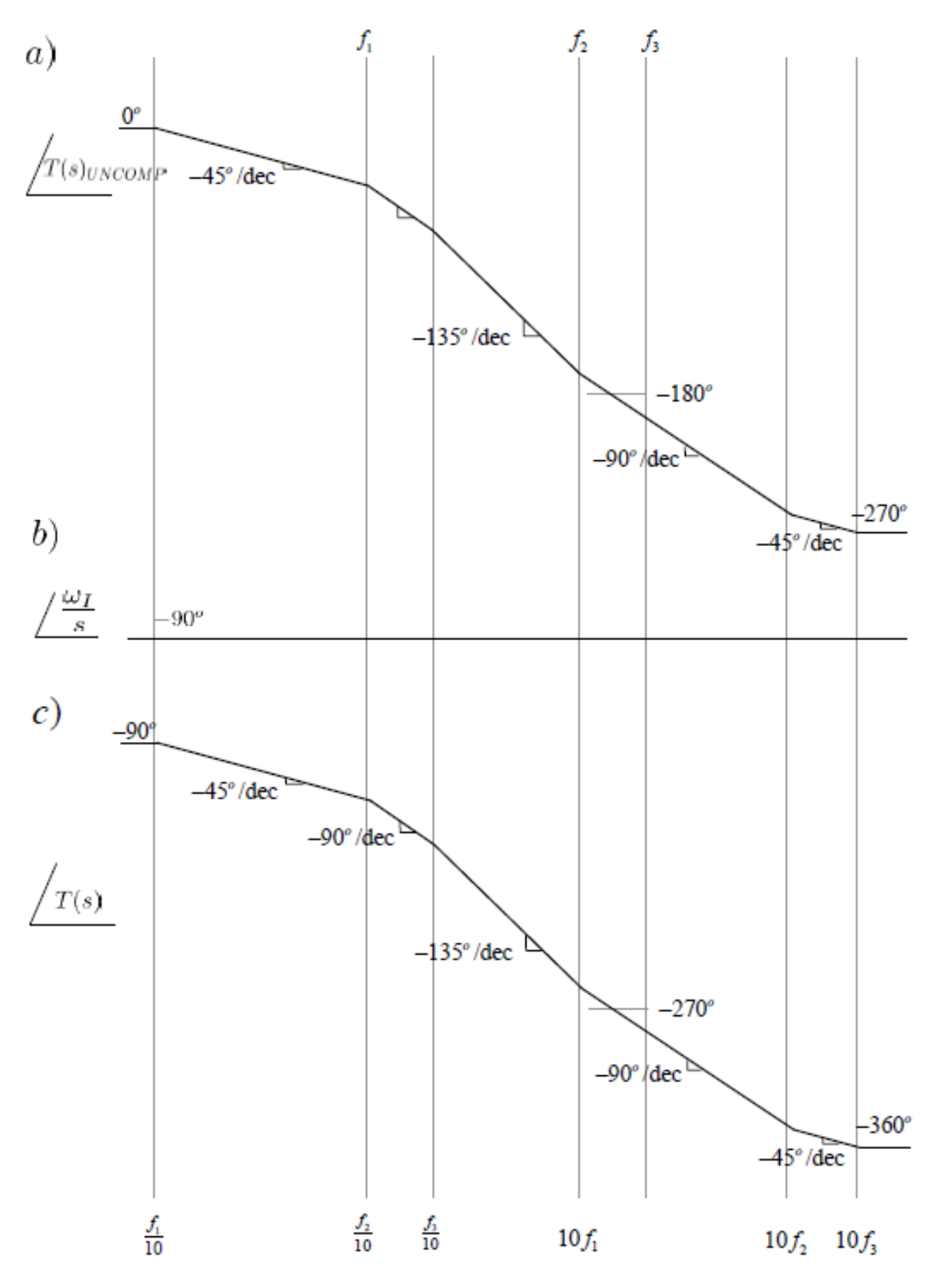

Figure 5.8: Dominant Pole: Phase Construction

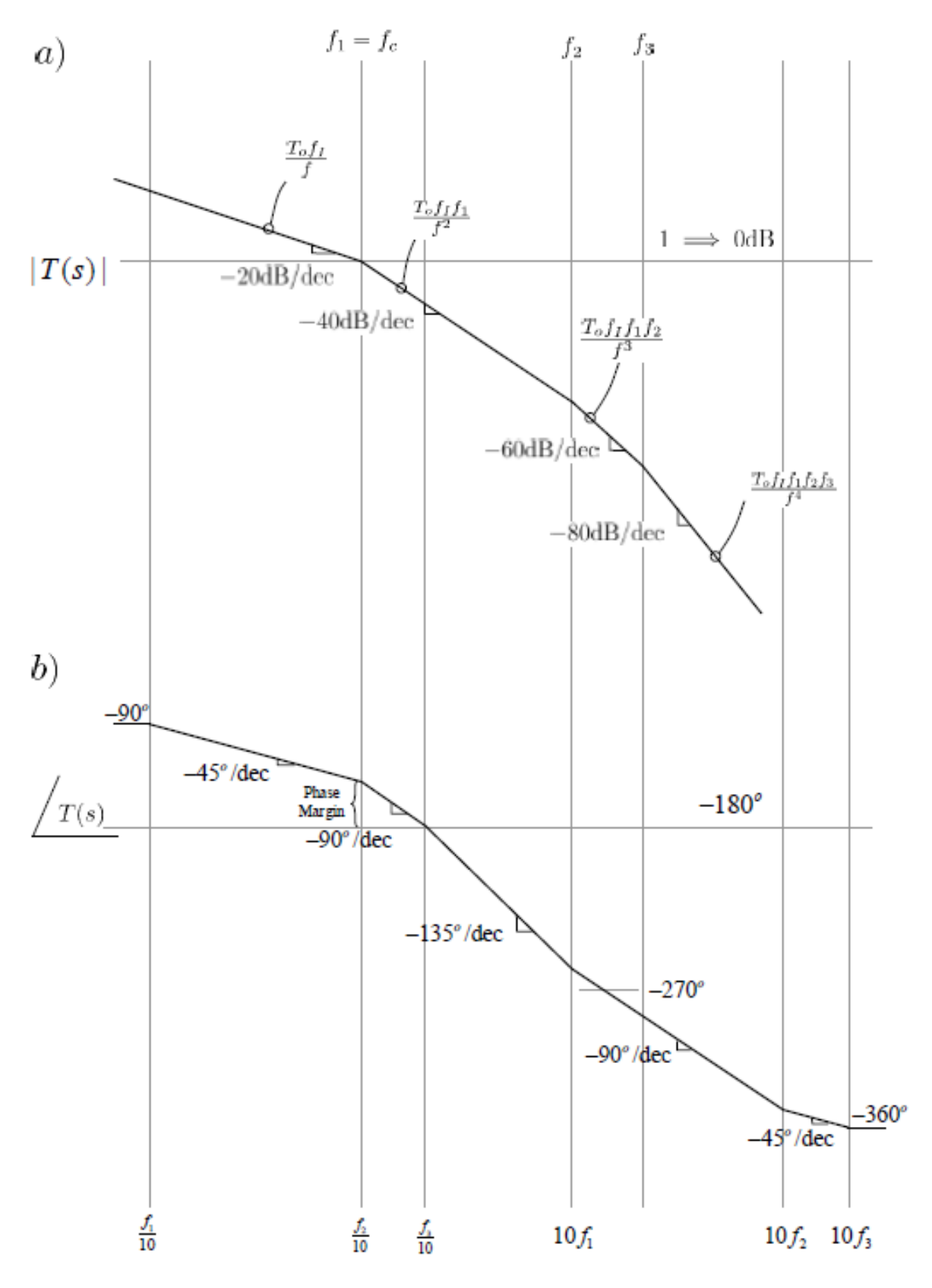

Figure 5.10: Dominant Pole Compensated System

Setting  $f_c = f_1$  results in a  $PM = +45^{\circ}$ 

From the magnitude response we see:

$$
\frac{f_I T_o}{f_1} = 1
$$

 $\rightarrow$ 

$$
f_I = \frac{f_1}{T_o} = \frac{10}{250} = 0.04
$$

 $\rightarrow$ 

$$
G_c(s) = \frac{\omega_I}{s} = \frac{2\pi \cdot 0.04}{s}
$$

![](_page_19_Figure_1.jpeg)

Figure 5.11: Matlab Analysis of Dominant Pole Compensated System

![](_page_20_Figure_1.jpeg)

Figure 5.12: Step Response of the Dominant Pole Compensated System

| Dominant Pole Compensation |                    |  |
|----------------------------|--------------------|--|
| Characteristics            | Value              |  |
| Peak amplitude             | $22.2\%$ overshoot |  |
| Rise time                  | $24.7 \text{ ms}$  |  |
| Settling time              | $134 \text{ ms}$   |  |
| Steady-state error         | 0%                 |  |
| Bandwidth                  | 7.84 Hz            |  |
| Phase margin               | $45.9^\circ$       |  |
| Gain margin                | $18.2 \text{ dB}$  |  |

Table 5.3: Dominant Pole Compensated System Features

**Compensator Design #3: Dominant Pole with Zero Compensator**

$$
G_{c}\left(s\right)=\frac{\omega_{I}}{s}\left(1+\frac{s}{\omega_{z}}\right)
$$

We will set  $\omega_z = \omega_1$ , i.e. the zero will cancel the lowest plant pole

compensated loop gain 
$$
T(s) = kG_c(s)G(s)
$$

 $\rightarrow$ 

$$
T(s) = \frac{T_o \omega_I}{s \left(1 + \frac{s}{\omega_2}\right) \left(1 + \frac{s}{\omega_3}\right)}
$$

![](_page_22_Figure_1.jpeg)

Figure 5.13: Dominant Pole with Zero Magnitude Construction

![](_page_23_Figure_1.jpeg)

Figure 5.14: Dominant Pole with Zero Compensated System

From the magnitude response we see:

$$
\frac{T_o f_I}{f_c} = 1
$$
  

$$
\implies f_c = T_o f_I \tag{5.16}
$$

Phase response at a frequency *f* is given by:

$$
\phi_f = -90 - \arctan\left(\frac{f}{f_2}\right) - \arctan\left(\frac{f}{f_3}\right) \eqno(5.17)
$$

With  $f = f_c$  (the unity gain crossover frequency):

Consequently the phase margin is given by:

$$
PM = 180 + \phi_{f_c}
$$
  
= 90 - arctan  $\left(\frac{f_c}{f_2}\right)$  - arctan  $\left(\frac{f_c}{f_3}\right)$   
= 90 - arctan  $\left(\frac{T_o f_I}{f_2}\right)$  - arctan  $\left(\frac{T_o f_I}{f_3}\right)$  (5.18)

With  $PM = 45^{\circ}$  we find:

 $f_I = 0.258$ 

 $\rightarrow$ 

 $\omega_I = 1.623$ 

and

$$
f_c = 64.58 \ Hz
$$

![](_page_25_Figure_1.jpeg)

Figure 5.15: Loop Gain and Phase Response of the Dominant Pole Compensated System with Zero

![](_page_26_Figure_1.jpeg)

Figure 5.16: Step Response of the Dominant Pole with Zero Compensated System

Table 5.4: Dominant Pole with Zero Compensated System Features

| Dominant Pole with Zero Compensation |                   |  |
|--------------------------------------|-------------------|--|
| Characteristics                      | Value             |  |
| Overshoot                            | 22.2%             |  |
| Rise time                            | $3.05$ ms         |  |
| Settling time                        | $16.7 \text{ ms}$ |  |
| Steady-state error                   | 0 %               |  |
| Bandwidth                            | 62.3 Hz           |  |
| Phase margin                         | $46.3$ degree     |  |
| Gain margin                          | $14.5 \text{ dB}$ |  |

Note: speed of response has been improved by the increase of bandwidth.

Next: we will lower the overshoot by increasing the phase margin

## **Compensator Design #4: Dominant Pole with Zero Compensator, with improved phase margin**

**Rather than require**  $PM = 45^{\circ}$  we'll redesign for  $PM = 60^{\circ}$ 

$$
G_c\left(s\right) = \frac{\omega_I}{s} \left(1 + \frac{s}{\omega_z}\right)
$$

We'll keep  $\omega_z = \omega_1$ , using formulas from before results in:

$$
f_I = 0.1636
$$
  

$$
\omega_I = 2\pi f_I = 1.0276
$$

![](_page_28_Figure_1.jpeg)

Figure 5.17: Matlab Analysis of Dominant Pole Compensated System with Zero (Improved Margin)

![](_page_29_Figure_1.jpeg)

Figure 5.18: Step Response of the Dominant Pole with Zero Compensated System (Improved Margin)

![](_page_29_Picture_31.jpeg)

![](_page_29_Picture_32.jpeg)

# **Compensator Design #5: Lead Compensator**

$$
G_c(s) = G_{c_o} \frac{1 + \frac{s}{\omega_z}}{1 + \frac{s}{\omega_p}}, \qquad \omega_z < \omega_p \tag{5.19}
$$

**Three parameters need to be determined:**  $G_{Co}$ ,  $\omega_z$ , and  $\omega_p$ 

### $\rightarrow$

**Lead Compensated Loop Gain:**

$$
T(s) = \frac{T_o G_{co} \left(1 + \frac{s}{\omega_z}\right)}{\left(1 + \frac{s}{\omega_p}\right) \left(1 + \frac{s}{\omega_1}\right) \left(1 + \frac{s}{\omega_2}\right) \left(1 + \frac{s}{\omega_3}\right)}
$$

![](_page_31_Figure_1.jpeg)

Figure 5.19: Bode Diagram: Lead Compensator

the lead compensator provides a phase boost that is adjustable based on the pole and zero frequencies. The maximum phase boost  $\phi_{max}$  possible is  $\phi_{max} = 90^{\circ}$  and occurs at a frequency  $f_{\phi_{max}}$  which is the geometric mean of the zero and pole frequencies of the compensator. The geometric mean of two numbers represents the midpoint between these numbers when represented on a logarithmic scale.

$$
f_{\phi_{max}} = \sqrt{f_z f_p} \tag{5.20}
$$

![](_page_32_Figure_1.jpeg)

Figure 5.20: Lead Compensation Magnitude Construction

### **Modified loop gain Bode response (magnitude and phase):**

![](_page_33_Figure_1.jpeg)

Figure 5.21: Lead Compensated System

**Lead Compensated Loop Gain:**

$$
T(s) = \frac{T_o G_{co} \left(1 + \frac{s}{\omega_z}\right)}{\left(1 + \frac{s}{\omega_p}\right) \left(1 + \frac{s}{\omega_1}\right) \left(1 + \frac{s}{\omega_2}\right) \left(1 + \frac{s}{\omega_3}\right)}
$$

#### $\rightarrow$

Exact phase  $\phi_f$  at frequency *f* is:

$$
\phi_f = \arctan\left(\frac{f}{f_z}\right) - \arctan\left(\frac{f}{f_p}\right) - \arctan\left(\frac{f}{f_1}\right) - \arctan\left(\frac{f}{f_2}\right) - \arctan\left(\frac{f}{f_3}\right)
$$
(5.21)

Consequently the phase margin is given by:

$$
PM = 180 + \phi_{f_c}
$$
  
= 180 + arctan  $\left(\frac{f_c}{f_z}\right)$  - arctan  $\left(\frac{f_c}{f_p}\right)$  - arctan  $\left(\frac{f_c}{f_1}\right)$   
- arctan  $\left(\frac{f_c}{f_2}\right)$  - arctan  $\left(\frac{f_c}{f_3}\right)$  (5.22)

Set

$$
f_c = f_{\phi_{max}}
$$
  
=  $\sqrt{f_z f_p}$  (5.23)

and

In order to minimize the effect on the phase margin of the phase lag due to the compensator pole we will set this pole frequency an order of magnitude above the crossover frequency:

$$
f_p = 10f_c \tag{5.24}
$$

$$
f_p = 100f_z \tag{5.25}
$$

And with  $f_z = f_2$  and  $PM = 60^\circ \rightarrow$   $f_c = 187$   $Hz$ 

From the magnitude asymptote we see that

$$
\frac{T_o G_{c_o} f_1}{f_c} = 1\tag{5.26}
$$

$$
G_{c_o} = \frac{f_c}{T_o f_1} \tag{5.27}
$$

$$
G_{c_o}=0.0749
$$

Lead compensator three parameters:

$$
G_{Co} = 0.0749
$$

$$
\omega_z = 2\pi (100) \, r \, ds/s
$$

$$
\omega_p = 2\pi (10000) \, r \, ds/s
$$

 $\rightarrow$ 

 $\rightarrow$ 

 $\rightarrow$ 

![](_page_36_Figure_1.jpeg)

Figure 5.22: Matlab Analysis of Lead Compensated System

![](_page_37_Figure_1.jpeg)

Figure 5.23: Step Response of the Lead Compensated System

| Lead Compensation  |                   |
|--------------------|-------------------|
| Feature            | Value             |
| Overshoot          | 4.23 %            |
| Rise time          | $2.25$ ms         |
| Settling time      | $6.29$ ms         |
| Steady-state error | 10%               |
| Bandwidth          | 83.8 Hz           |
| Phase margin       | $71.2^{\circ}$    |
| Gain margin        | $19.3 \text{ dB}$ |

Table  $5.6$ : Lead Compensation

Note: a non-zero steady state error exists

**Compensator Design #6: Lead Compensated System with integrator and zero**

$$
G_c(s) = \frac{\omega_I \left(1 + \frac{s}{\omega_{z_1}}\right) \left(1 + \frac{s}{\omega_{z_2}}\right)}{s \left(1 + \frac{s}{\omega_p}\right)}\tag{5.28}
$$

To obtain zero steady state error we add an integrator to the previous lead compensator design.

The parameters  $\omega_{z_2}$  and  $\omega_p$  correspond to  $\omega_z$  and  $\omega_p$  of the lead compensator design, which leaves  $\omega_I$  and  $\omega_{z_1}$  to be determined.  $\omega_{z_1}$  can be simply set to  $\omega_1$ . The low frequency gain of the lead compensator of the previous section was denoted  $G_{c_0}$ . This was the value of the loop magnitude at  $f_1$  (in particular, and below this frequency, in general). To maintain this value of gain at  $f_1$  we will adjust  $\omega_I$  to achieve this. The low frequency magnitude asymptote is given by  $\frac{f_I}{f}$  so that at  $f_I$  we have

$$
\frac{f_I}{f_1} = G_{c_o} \implies f_I = G_{c_o} f_1 \tag{5.29}
$$

This completes the design of this compensator.

![](_page_39_Figure_1.jpeg)

Figure 5.24: Matlab Analysis of Lead Compensated System with integrator and  ${\sf zero}$ 

### **Transient performance:**

![](_page_40_Figure_1.jpeg)

Figure 5.25: Step Response of the Lead Compensated System with integrator and zero

![](_page_40_Picture_30.jpeg)

![](_page_40_Picture_31.jpeg)

Table 5.8: Summary of Compensators

$$
G(s) = \frac{G_o}{\left(1 + \frac{s}{\omega_1}\right)\left(1 + \frac{s}{\omega_2}\right)\left(1 + \frac{s}{\omega_3}\right)}
$$

$$
H(s) = k
$$

where  $G_o = 500$ ,  $\omega_1 = 2\pi (10)$ ,  $\omega_2 = 2\pi (100)$ ,  $\omega_3 = 2\pi (300)$ , and  $k = 0.5$ .

![](_page_41_Picture_18.jpeg)